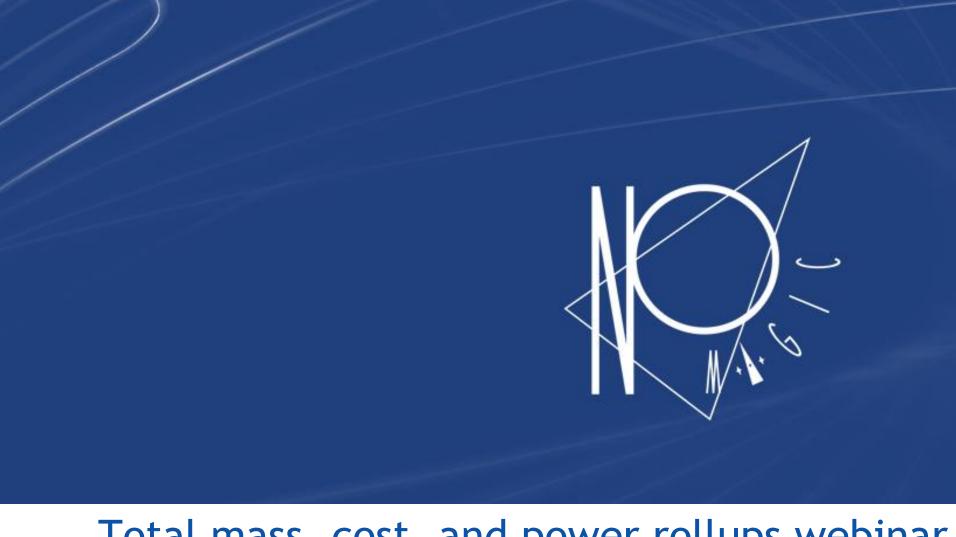

Total mass, cost, and power rollups webinar

Žilvinas Strolia, 2016 October

# © 2016 No Magic, Inc. Exclusively for No Magic Use

# **Q&A:** Type your questions here

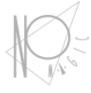

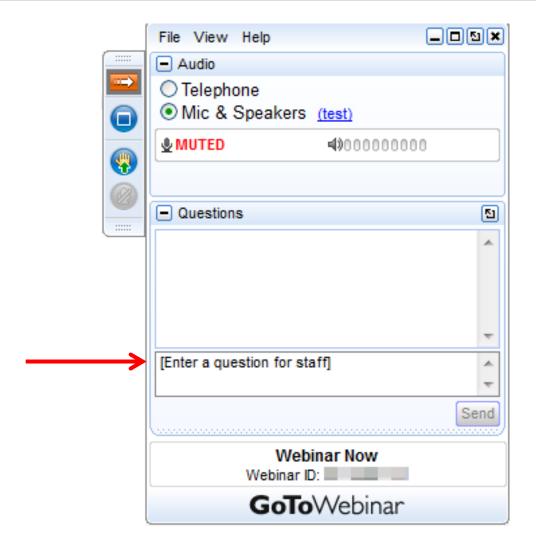

2016 No Magic, Inc. Exclusively for No Magic L

- Rollup analysis definition
- Typical problems and No Magic solutions
- How to apply Rollup Pattern in the tool
- Questions & Answers

# What is Rollup Analysis?

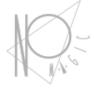

- Rollup calculations are among common use cases in systems engineering.
- Starting with a multi-level bill of materials or master equipment list, systems engineers want to calculate total mass, total cost, or any system metric in general, based on the individual values of all the parts in the system.

# **Rollup Types**

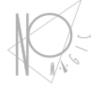

 Static rollup - systems parameters are static and they do not change during system operation. As an example could be system cost, mass.

 Dynamic rollup - systems parameters are dynamic and they change after the change of system behavior. As an example could power consumption.

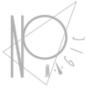

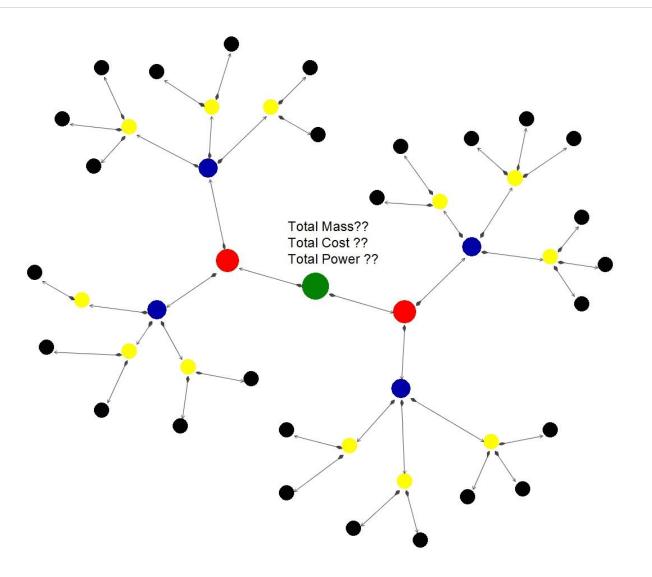

## Typical way

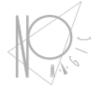

Use of non-modeling tools (MS Excel)

#### Advantages:

No need to have modeling knowledge

#### Disadvantages:

- Transfer data from model to non-modeling to
- Constant maintenance between models
- Can not use dynamic rollups
- Use of regular modeling project.

#### Advantages

Everything

#### Disadvantages:

- Need to creat quite few a lition to your model
- Could be different to regintain
- Custom solution white the reges modeling and non-modeling tool

#### Advantages

Data is in the model while calculations are done outside modeling tool

#### Disadvantages

Costly solution

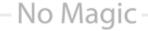

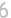

## How we improve that?

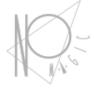

## Provide wizard which does all the work for you:

#### Advantages:

- Calculations are in the model and they are based on SysML
- No need to have deep understanding of how to do modeling
- Quick and straight forward process
- No model pollution with additional elements

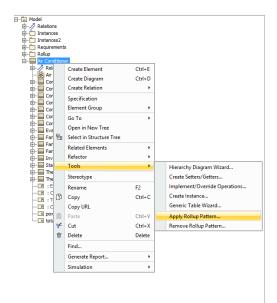

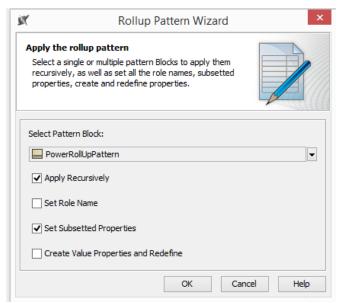

## What is underneath?

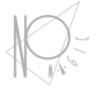

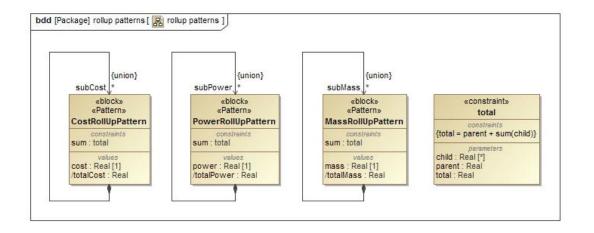

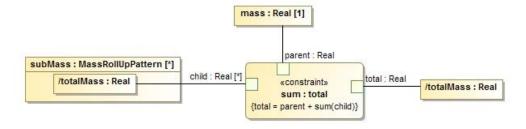

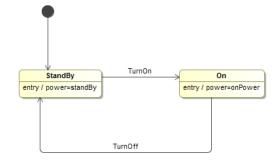

### You can do even more

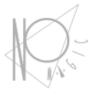

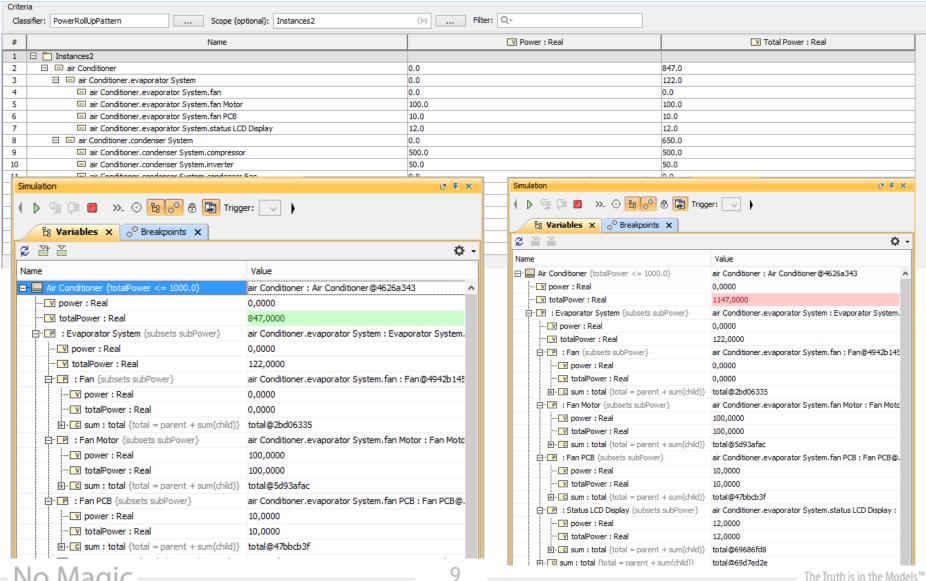

© 2016 No Magic, Inc. Exclusively for No Magic Use

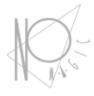

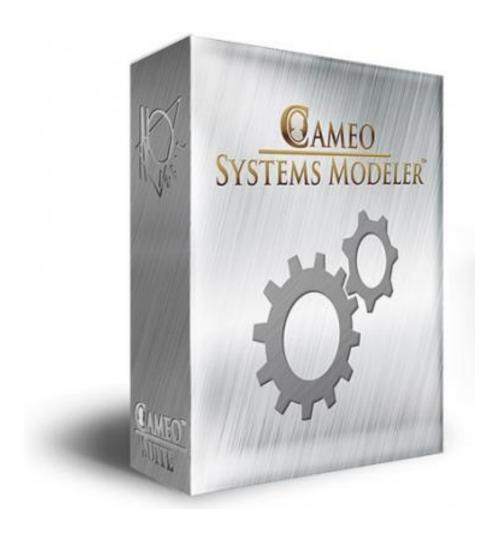

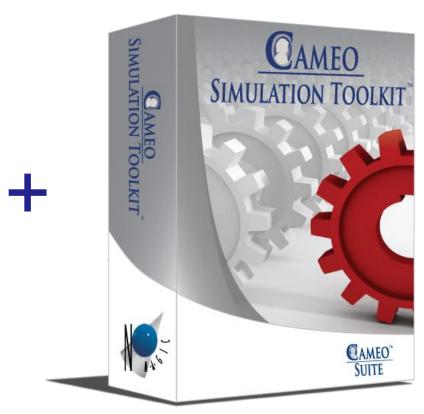